# **pixbet como ver minhas apostas**

- 1. pixbet como ver minhas apostas
- 2. pixbet como ver minhas apostas :cbet jetx
- 3. pixbet como ver minhas apostas :aplicativo de jogo blaze

### **pixbet como ver minhas apostas**

#### Resumo:

**pixbet como ver minhas apostas : Faça parte da jornada vitoriosa em caeng.com.br! Registre-se hoje e ganhe um bônus especial para impulsionar sua sorte!**  contente:

Longo foram os dias em pixbet como ver minhas apostas que você poderia entrar no metrô e comprar um pé longo por US R\$ 5. Cinco anos atrás,a empresa removeu a promoção icônica por uma variedade de razões, como custos crescentes de alimentos e dificuldades para lucros lucros. Um homem descobriu como o metro metro já não era mais um item de menu, chocado com o quanto agora custos.

Os restaurantes do metrô anunciaram uma nova adição ao seu icônico menu sanduíche::Frescos Melts. Os hóspedes podem desfrutar da mais nova inovação do Subway e atualizar seu pé favorito recém-feito em pixbet como ver minhas apostas um extra brega, gooey e grelhado. Sanduíche.

[jogo de baralho paciencia online gratis](https://www.dimen.com.br/jogo-de-baralho-paciencia-online-gratis-2024-06-23-id-31316.pdf)

# **É Seguro Usar um VPN para Apostas Online no Casino Pixbet?**

Com a popularização dos casinos online, muitas pessoas procuram ser cada vez mais anônimas e seguras ao acessá-los. Uma das opções mais utilizadas é o uso de VPNs, mas existem dúvidas se isso é legal ou não. Neste artigo, abordaremos se é seguro usar um VPN para acessar o casino online Pixbet no Brasil.

#### **O uso de VPN no Pixbet Casino é legal?**

De acordo com a lei brasileira, não há nenhuma restrição ao uso de VPNs para acessar casinos online. Portanto, você pode usar um VPN para acessar o Pixbet Casino sem se preocupar em pixbet como ver minhas apostas quebrar nenhuma lei.

- Os VPNs protegem pixbet como ver minhas apostas identidade online ao esconder seu endereço IP real.
- eles mantêm suas informações pessoais e de pagamento confidenciais.

#### **Por que usar um VPN no Pixbet Casino online?**

Existem vários motivos pelos quais as pessoas optam por usar um VPN ao acessar o Pixbet Casino online, entre eles:

1. Proteção de dados: Com um VPN, suas informações pessoais e dados financeiros estão

criptografados, mantendo-os seguros e protegidos dos hackers.

2. Acesso a promoções especiais: Alguns casinos online oferecem promoções especiais para jogadores de diferentes países. Usando um VPN, você pode acessar essas promoções especiais e aumentar suas chances de ganhar.

#### **Como obter uma licença para um negócio de jogos de azar online no Curacao**

Para abrir um negócio de jogos de azar online legítimo no Curacao, é necessário obter uma licença do governo de Curacao. Para isso, é preciso:

- Registrar uma empresa
- Coletar um pacote de documentos necessários
- Pagar taxas de estado
- Cumprir os requisitos simples do governo de Curacao

### **pixbet como ver minhas apostas :cbet jetx**

?pl.pl!impl?ex?PL!PL?Planet!P.PL.P!Plant!platform?PPLPLP?EXPLIC?MPL!...PLATPLYPLETPL US!!\$PLAN

Cash out Betano: Guia

encerrar aposta aposta em pixbet como ver minhas apostas Goal:

Guanaes.C.H.T.O.A.F.L.G.P.S.1.5.7.6.3.8.2.4.9.13.12.14.00.000,000 (Cac out

Guia de encerrar pixbet como ver minhas apostas aposta outunicacaos out dd Betanos:

Primeiramente, acesse o site da Betano e faça o login em pixbet como ver minhas apostas A casa de apostas com o saque mais rápido do mundo, aposte, ganhe e receba em pixbet como ver minhas apostas minutos por PIX. Rápido e fácil. Aposte em pixbet como ver minhas apostas

várias modalidades.

Faça pixbet como ver minhas apostas primeira aposta!

Como apostar no site da ...

Pix Bet - Casa de Apostas com ...

Para apostar, você deve ter um cadastro na casa e colocar um depósito (o mínimo é apenas R\$ 1). Ao acertar o palpite, ganhe o valor apostado multiplicado pelas ...

## **pixbet como ver minhas apostas :aplicativo de jogo blaze**

# **Abertura: O Túnel do Canal cumpre 30 anos**

Hoje, o Túnel do Canal, que liga a Inglaterra e a França, completa 30 anos. Essa ligação física entre a Europa e a maior ilha da Grã-Bretanha é um feito tanto de engenharia quanto de política, marcando o momento pixbet como ver minhas apostas que a Grã-Bretanha parou de "brincar" e aceitou ser parte da Europa.

#### **Um pouco de história**

Apesar de a identidade britânica estar ligada à pixbet como ver minhas apostas condição insular, e Inglaterra e França serem as únicas nações a terem lutado duas guerras que duraram cem anos, as identidades e territórios de Inglaterra e França estiveram historicamente entrelaçados. Isso é especialmente verdade após a queda de Roma, quando o reino de Kent teve ligações com o reino Franco além do Canal, e ambos os lados do Canal estavam sob a mesma "prefeitura imperial".

No início do século XI, os Vikings, que controlavam Neustria (agora Normandia), conquistaram a

Inglaterra, criando um mundo anglo-normando que se estendia do norte ao sul do Canal. Essa situação durou até 1284, quando Eduardo I da Inglaterra restaurou o domínio inglês sobre o País de Gales.

#### **Dois países, uma história compartilhada**

Apesar de diferenças no idioma e na cultura, a Inglaterra e a França compartilham uma história longa e intrincada. As guerras e alianças entre elas moldaram a Europa e, pixbet como ver minhas apostas última instância, o mundo. O Túnel do Canal é um símbolo físico desse relacionamento e um tributo às realizações políticas e de engenharia que fizeram esse projeto possível.

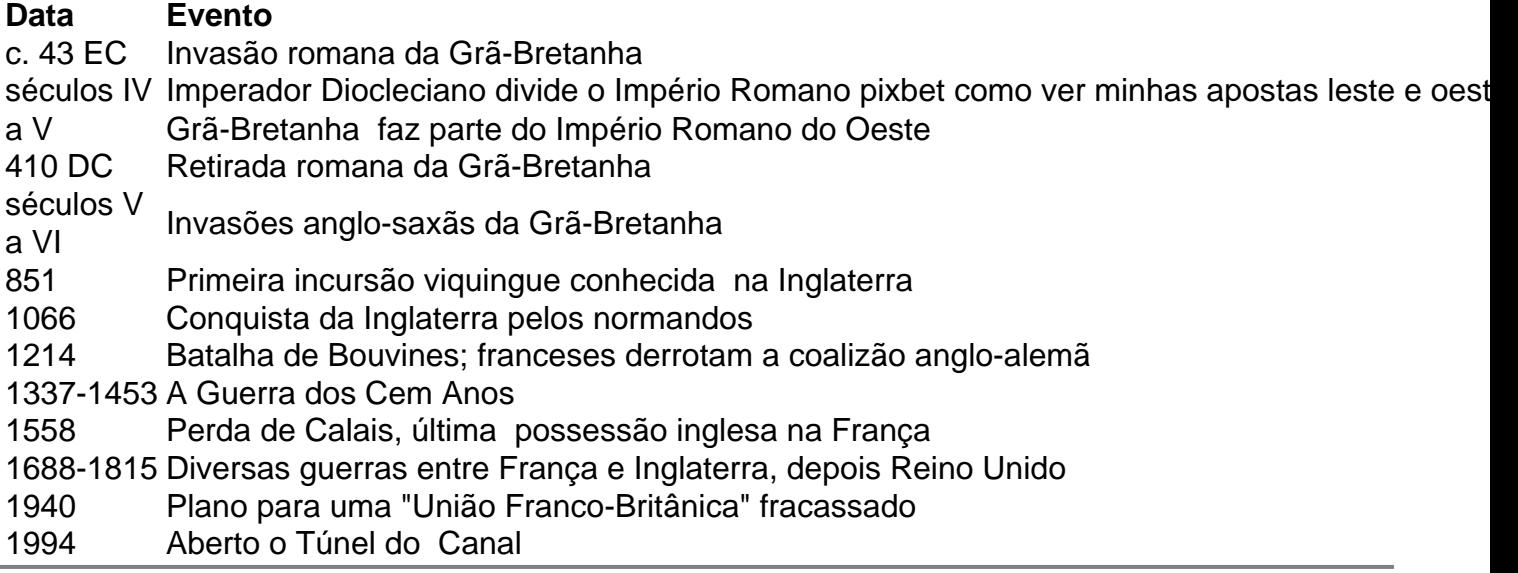

Author: caeng.com.br

Subject: pixbet como ver minhas apostas

Keywords: pixbet como ver minhas apostas

Update: 2024/6/23 10:51:13